### Principles of Database Systems CSE 544

### Lecture #1 Introduction and SQL

CSEP544 - Winter, 2014 1

### **Staff**

- Instructor: Dan Suciu
	- CSE 662, suciu@cs.washington.edu
	- Office hour: Tuesdays, 5:30-6:20, CSE 662

- TA:
	- Priya Rao Chagaleti, priyarao@cs.washington.edu

– Office hours: Monday, 5-6pm, Office TBA

### Class Format

- Lectures Tuesdays, 6:30-9:20 video archived
- 6 Homework Assignments
- 9 Reading assignments
- An online, take-home final (two days)

# Textbook and Papers

#### • Main Textbook:

- Database Management Systems. **3rd Ed**., by Ramakrishnan and Gehrke. McGraw-Hill.
- Book available on the Kindle too
- Use it to read background material
- You may borrow it, no need to buy
- Optional Textbook
	- Database Systems: The Complete Book, by Garcia-Molina, Ullman, Widom
- Other Books
	- Foundations of Databases, by Abiteboul, Hull, Vianu

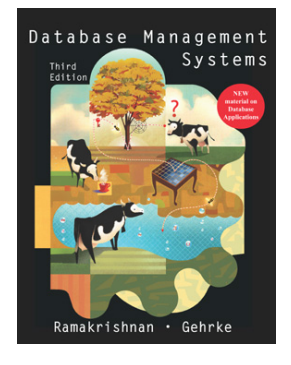

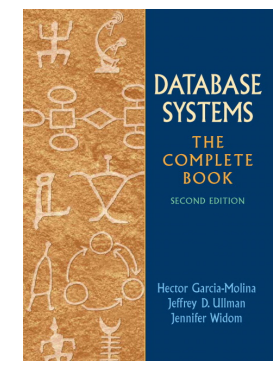

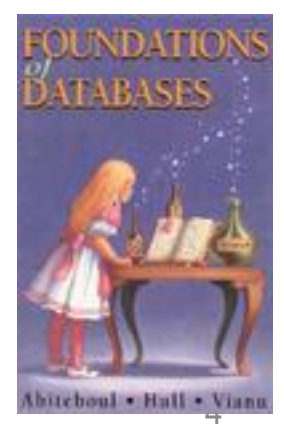

### Textbook and Papers

- Nine papers to read and review
	- Three are short blogs (Stonebraker)
	- Five are real papers
	- All papers are available from the course Website with your CSE or UWID credentials
	- Most are also available online, and on Kindle

### Resources

- Web page: http://courses.cs.washington.edu/courses/ csep544/14wi/
	- Lectures
	- Homework assignments
	- Reading assignments
	- Information about the final
- Mailing list:
	- Announcements, group discussions
- Discussion board:
	- Feel free to post; the TA will check regularly

# Content of the Class

- Relational Data Model
	- SQL, Data Models, Relational calculus
- Database internals
	- Storage, query execution/optimization, statistics,
- Parallel databases and MapReduce
- Transactions
	- Recovery (Aries), Concurrency control
- Advanced Topics
	- Datalog
	- NoSQL, ColumnStore

### Evaluation

- Homework Assignments 50%: – Four light programming, two theory
- Paper reviews 20%:

– Nine reviews, about  $\frac{1}{2}$  page each

- Final exam 30%:
	- Take home, online exam
	- Two days: Saturday/Sunday, March 15/16

# Homework Assignments 50%

- 
- HW2: RC/RA, DB Design theory
- HW3: PigLatin on AWS programming
- HW4: DB Application **programming**
- HW5: Transactions theory
- 

• HW1: SQL programming • HW6: XML programming

# Assignments 50%

#### HW1: SQL – posted!

- Three Tasks:
	- Create tables
	- Create indexes
	- Compute 11 SQL Queries
- Dataset = a copy of IMDB from 2010
- Tools:
	- Install a DMBS on your machine: either Postgres or SQL Server.
	- SQL Azure: login=your email@washington.edu; password=[in class]

Extra credit = download a current copy of IMDB Due: Monday, January 20

### Paper Reviews

- Papers:
	- Three short blogs by Stonebraker
	- Six systems-research papers
- Reviews:
	- Due Tuesdays, before class
	- Review should be a brief  $(\frac{1}{2})$  page) summary of the lessons you learned from the paper

# Final

Format

- Take-home, online final
- Posted online on Saturday, March 15, at 12:00am
- Answers by Sunday, March 16, at 11:59pm – Note: remember to push "Submit"!
- No late days/hours/minutes/seconds

## Goals of the Class

This is a graduate level class!

- Deep understanding of relational calculus:
	- Complex SQL queries, RC, RA
	- Full appreciation of the data independence principle
- Some discussion of database internals
- Parallel data processing:
	- Parallel query processing of relational operators
	- MapReduce
	- A deep understanding of "SQL is embarrassingly parallel"
- Transactions:
	- ARIES!
	- Pessimistic and optimistic concurrency control (MVCC)
- Advanced topics:
	- ColumnStores, NoSQL (NewSQL?)

# Background

#### **You should have heard about most of:**

- E/R diagrams
- Normal forms  $(1<sup>st</sup>, 3<sup>rd</sup>)$
- SQL
- Relational Algebra
- Indexes, search trees
- Search in a binary tree
- Query optimization (e.g. join reordering)
- Transactions (e.g. ACID)
- Logic:  $\land$ ,  $\lor$ ,  $\forall$ , ∃, ¬, ∈
- Reachability in a graph

We will cover these topics in class, but assume some background

# Agenda for Today

• Brief overview of a traditional database systems

• SQL: Chapters 5.2 – 5.6 in the textbook

### **Databases**

What is a database?

### Give examples of databases

### Databases

What is a database?

• A collection of files storing related data

### Give examples of databases

• Accounts database; payroll database; UW's students database; Amazon's products database; airline reservation database

### Database Management System

What is a DBMS ?

### Give examples of DBMS

# Database Management System

### What is a DBMS ?

• A big C program written by someone else that allows us to manage efficiently a large database and allows it to persist over long periods of time

#### Give examples of DBMS

- DB2 (IBM), SQL Server (MS), Oracle, **Sybase**
- MySQL, Postgres, …

### Market Shares

From 2006 Gartner report:

- IBM: 21% market with \$3.2BN in sales
- Oracle: 47% market with \$7.1BN in sales
- Microsoft: 17% market with \$2.6BN in sales

### An Example

The Internet Movie Database http://www.imdb.com

- Entities: Actors (1.5M), Movies (1.8M), Directors
- Relationships: who played where, who directed what, …

### **Tables**

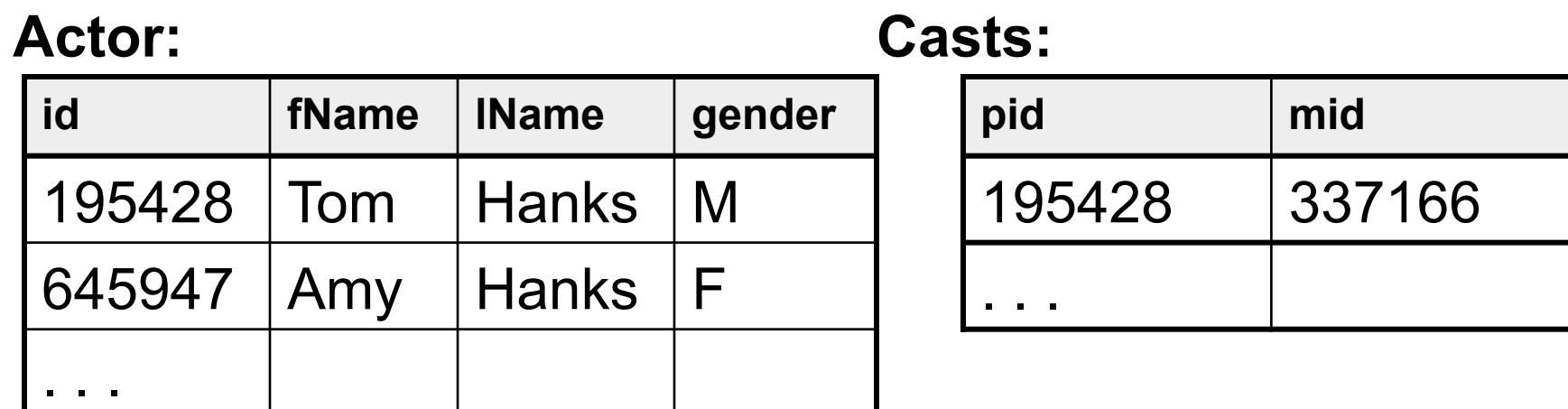

#### **Movie:**

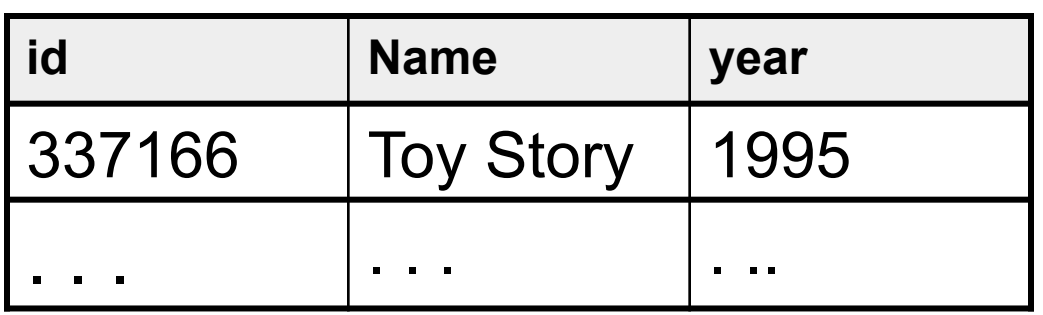

### SELECT \* FROM Actor

### SELECT \* FROM Actor

SELECT \* FROM Actor LIMIT 50

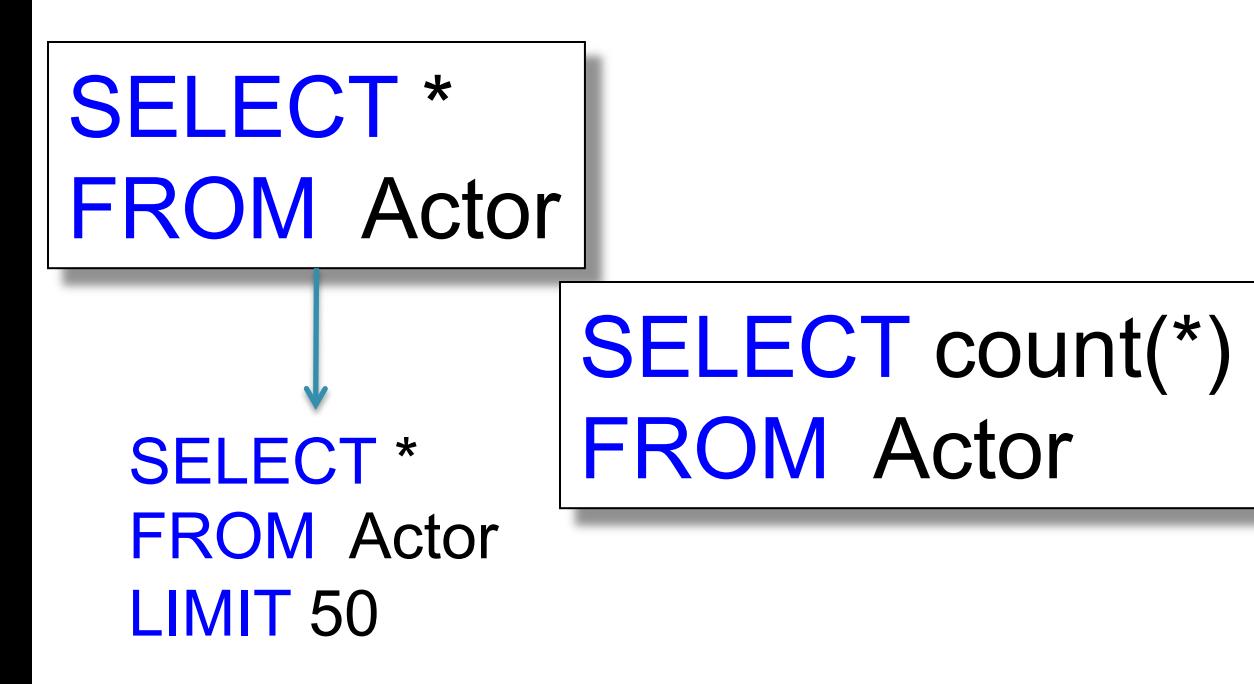

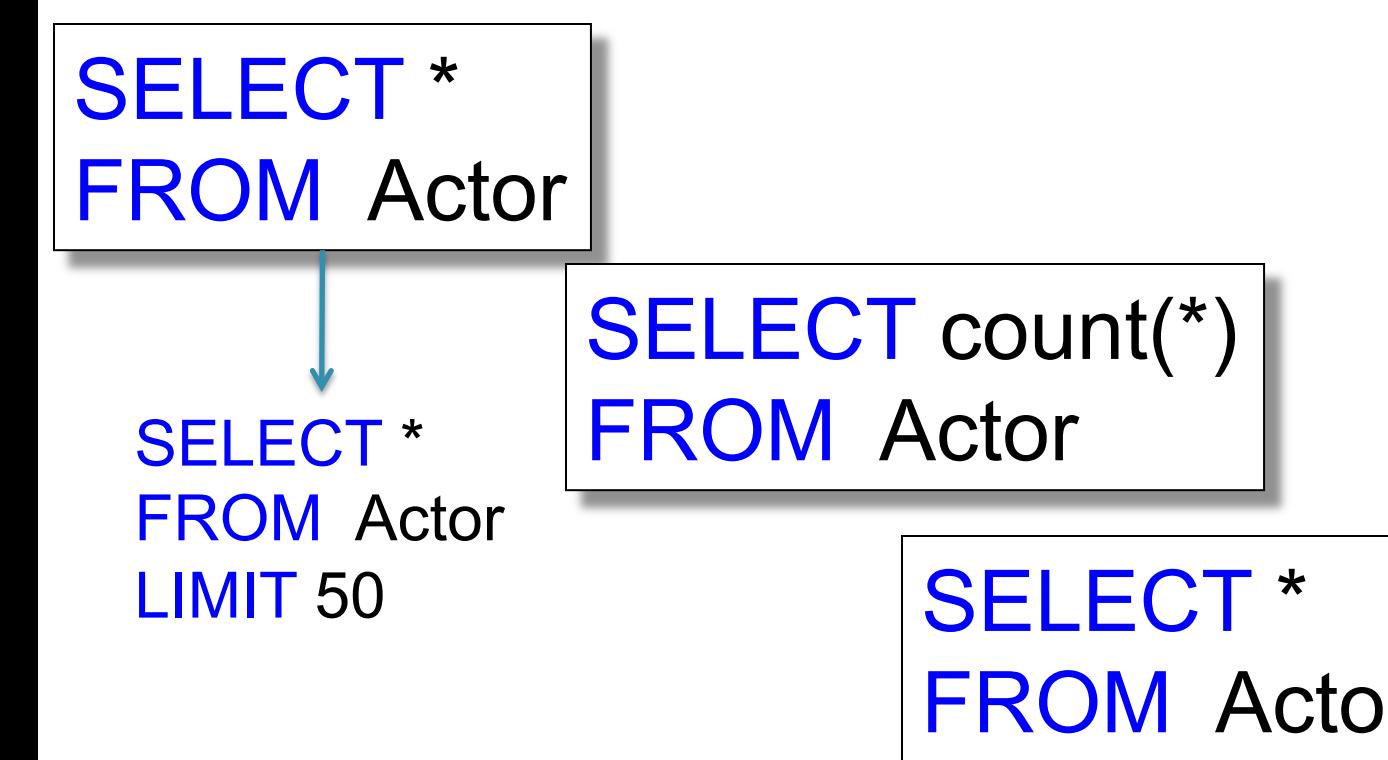

FROM Actor WHERE lName = 'Hanks'

SELECT \* FROM Actor x, Casts y, Movie z WHERE x.lname='Hanks' and x.id = y.pid and y.mid=z.id and z.year=1995

This query has *selections* and *joins*

<u>- Jessie III. (m. 1988)</u> 1.8M actors, 11M casts, 1.5M movies; How can it be so fast ?

### How Can We Evaluate the Query ?

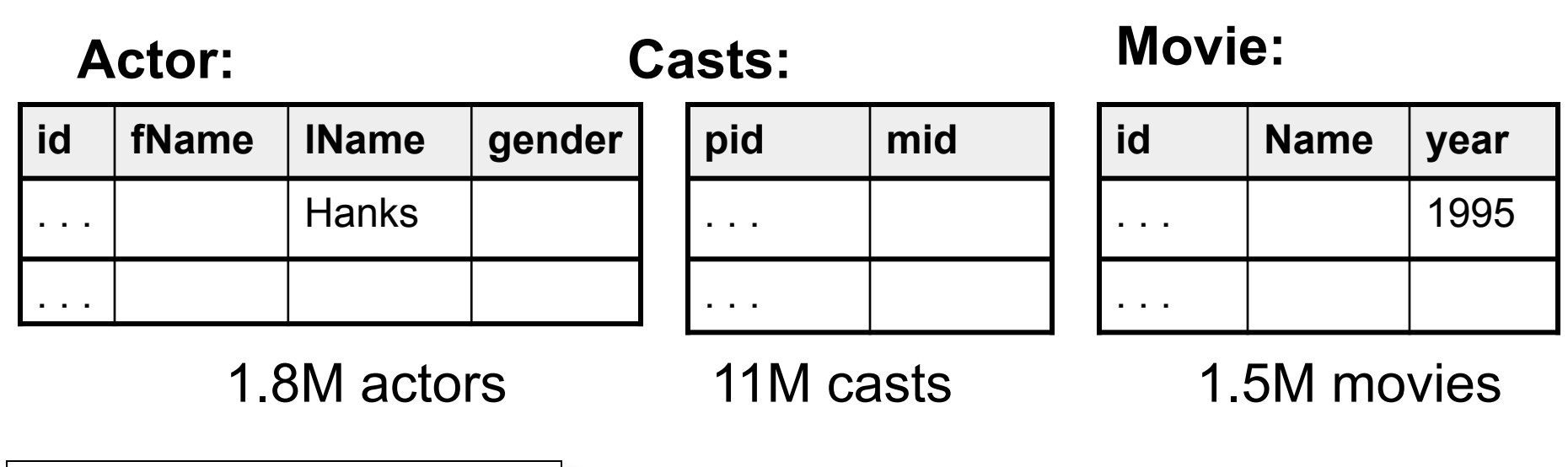

SELECT \* FROM Actor x, Casts y, Movie z WHERE x.lname='Hanks' and  $x.id = y.pid$  and y.mid=z.id and z.year=1995

### How Can We Evaluate the Query ?

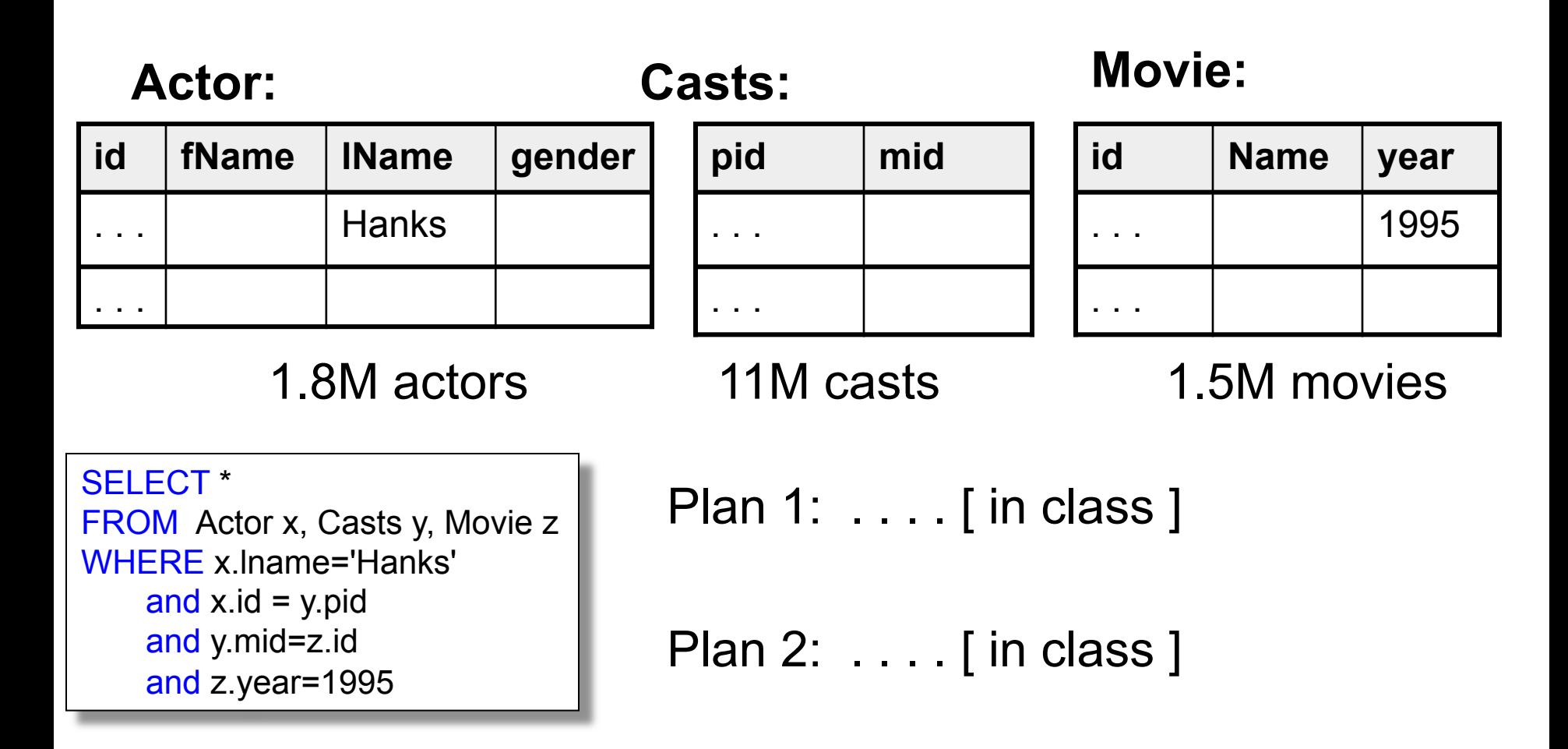

# Evaluating Tom Hanks

Classical query execution

- Index-based selection
- Hash-join
- 

Classical query optimizations:

- Pushing selections down
- Join reorder

Classical statistics

- Table cardinalities
- # distinct values

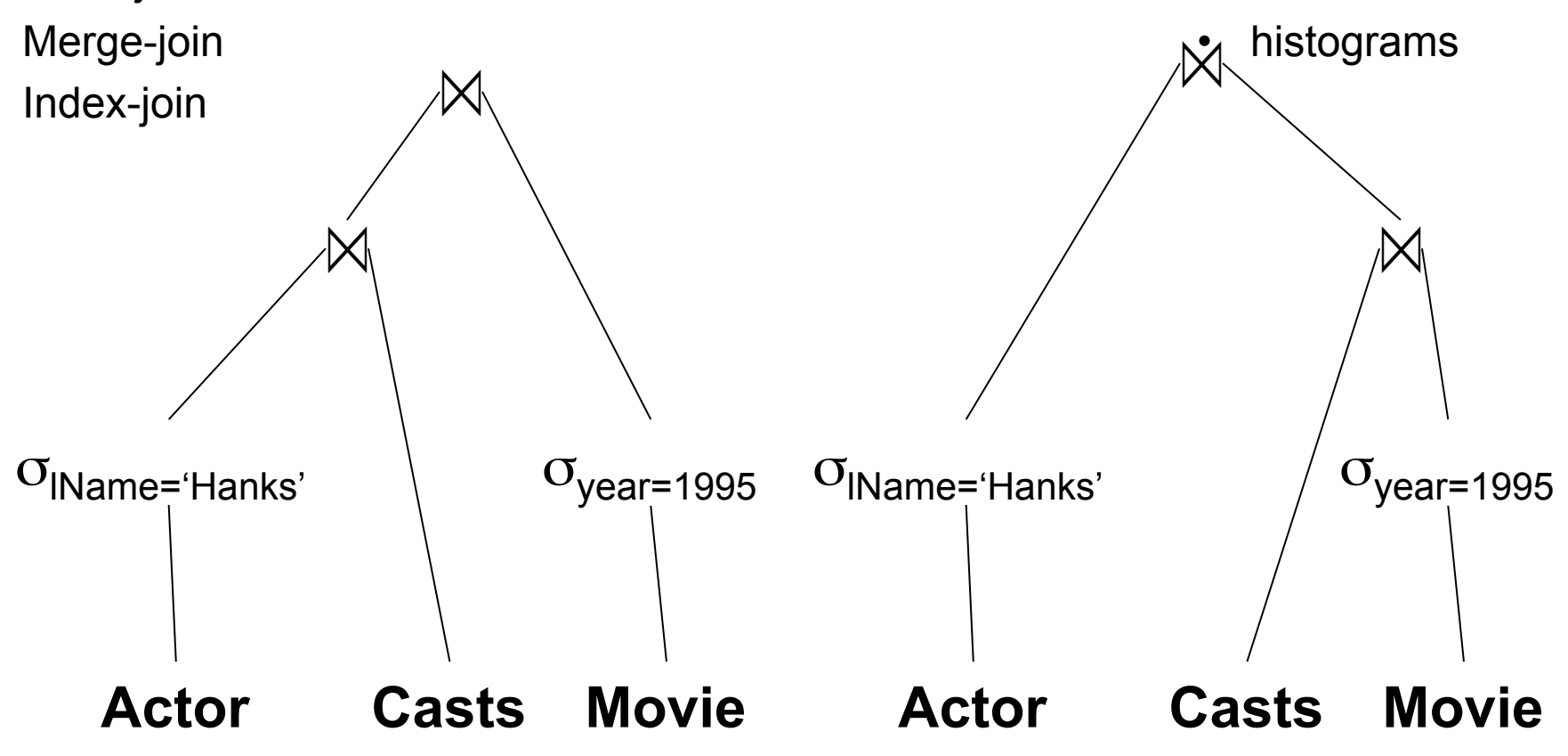

### Terminology for Query Workloads

- OLTP (OnLine-Transaction-Processing)
	- Many updates: transactions are critical
	- Many "point queries": access record by key
	- Commercial applications
- Decision-Support or OLAP (Online Analytical Processing)
	- Many aggregate/group-by queries.
	- Sometimes called *data warehouse*
	- Data analytics

- Applications should be isolated from changes to the physical organization
- E.g. add/drop index

- Applications should be isolated from changes to the physical organization
- E.g. add/drop index
- E.g. Different storage organization:

- Applications should be isolated from changes to the physical organization
- E.g. add/drop index
- E.g. Different storage organization:

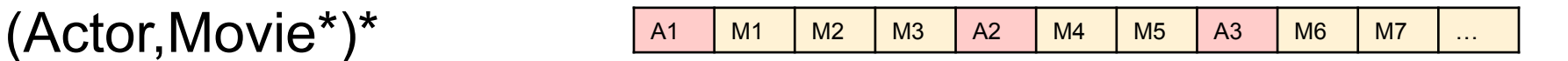

Physical data independence:

- Applications should be isolated from changes to the physical organization
- E.g. add/drop index

(Actor,Movie\*)\*

(Movie,Actor\*)\*

• E.g. Different storage organization:

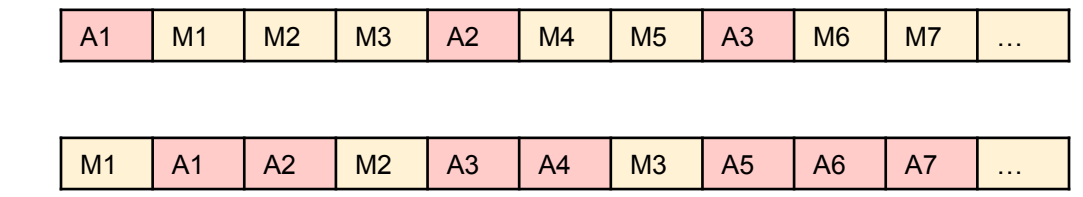

- Applications should be isolated from changes to the physical organization
- E.g. add/drop index
- E.g. Different storage organization:

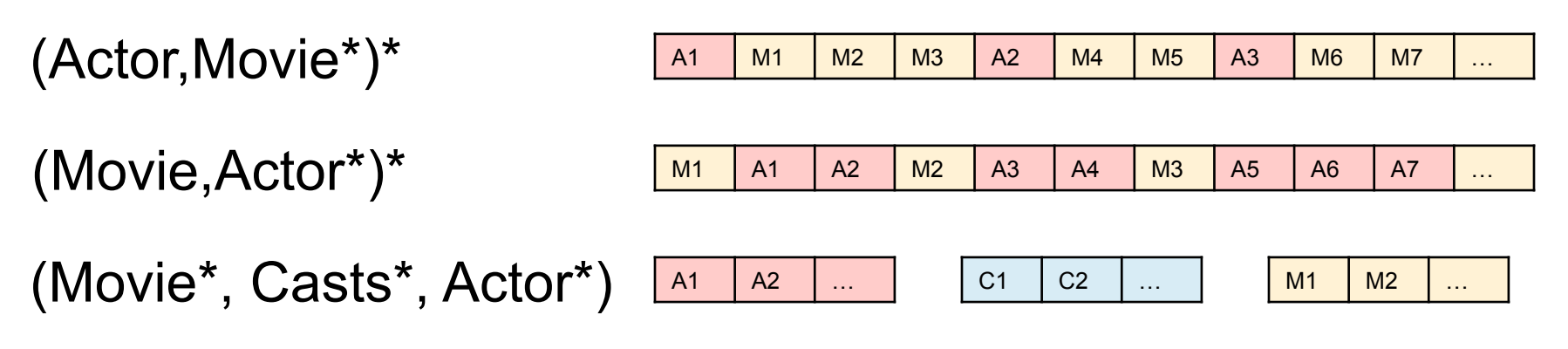
## Physical Data Independence

Query optimizer = Translate WHAT to HOW:

- $SQL = WHAT$  we want = declarative
- Relational algebra  $=$  HOW to get it  $=$ algorithm
- RDBMS are about translating WHAT to **HOW**

## **Transactions**

- Recovery + Concurrency control
- $\bullet$  ACID =
	- Atomicity ( = recovery)
	- Consistency
	- Isolation ( = concurrency control)
	- Durability

## Client/Server Architecture

- One server: stores the database
	- called DBMS or RDBMS
	- Usually a beefed-up system:
		- Can be cluster of servers, or parallel DBMS
		- In 544 you will install the postgres server on your own computer
- Many clients: run apps and connect to DBMS
	- Interactive: psql (postgres), Management Studio (SQL Server)
	- Java/C++/C#/… applications
	- Connection protocol: ODBC/JDBC
- Exceptions exists; e.g. SQL Lite
- Three-tier architecture: add the app server

## SQL

- Will cover SQL rather quickly today
- Resources for learning SQL:
	- The slides
	- The textbook
	- SQL Server help
	- $-$  Postgres help: type \h or \?
- Start working on HW1 !

## SQL

• Data Manipulation Language (DML) – Querying: SELECT-FROM-WHERE – Modifying: INSERT/DELETE/UPDATE

• Data Definition Language (DDL) – CREATE/ALTER/DROP

– Constraints: will discuss these in class

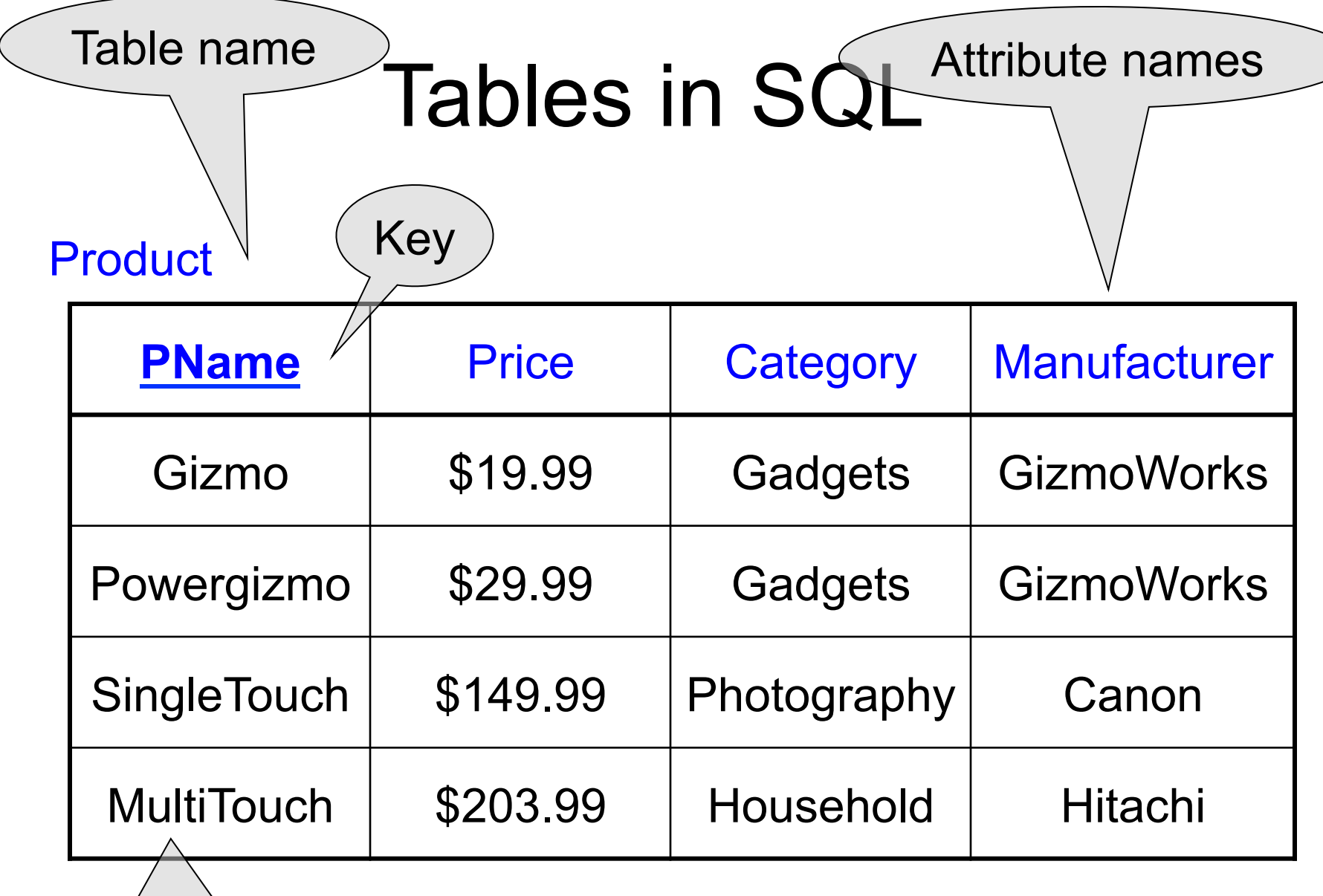

Tuples or rows

# Creating Tables, Importing Data

CREATE TABLE Product ( pname varchar(10) primary key, price float, category char(20), manufacturer text );

INSERT INTO Product VALUES ('Gizmo', 19.99, 'Gadgets','GizmoWorks'); INSERT INTO Product VALUES ('Powergizmo',29.99,'Gadgets','GizmoWorks'); INSERT INTO Product VALUES ('SingleTouch',149.99,'Photography','Canon'); INSERT INTO Product VALUES ('MultiTouch', 203.99,'Household','Hitachi');

Better: bulk insert (but database specific!)

COPY Product FROM '/my/directory/datafile.txt'; -- postgres only!

## Other Ways to Bulk Insert

CREATE TABLE Product ( pname varchar(10) primary key, price float, category char(20), manufacturer text );

INSERT into Product ( SELECT … FROM … WHERE… );

Quick method: create AND insert

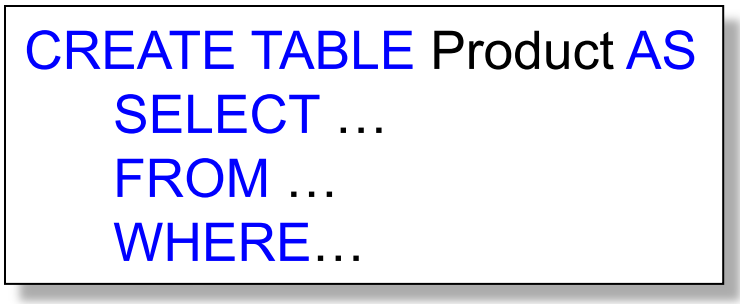

# Data Types in SQL

- Atomic types:
	- Characters: CHAR(20), VARCHAR(50)
	- Numbers: INT, BIGINT, SMALLINT, FLOAT
	- Others: MONEY, DATETIME, …
	- Note: an attribute cannot be another table!
- Record (aka tuple)
	- Has atomic attributes
- Table (relation)
	- A set of tuples

No nested tables! (Discussion next...)

## Normal Forms

### • First Normal Form

– All tables must be flat tables

– Why?

### • Boyce Codd Normal Form

- The only functional dependencies are from a key
- What is a "functional dependency"?
- Why?
- Third Normal Form
	- The only functional dependencies are from keys, except … [boring technical condition here]
	- Why?

## Normal Forms

### • First Normal Form

- All tables must be flat tables
- Why? Physical data independence!
- Boyce Codd Normal Form
	- The only functional dependencies are from a key
	- What is a "functional dependency"?
	- Why? Avoid data anomalies (redundancy, update, delete)
- Third Normal Form
	- The only functional dependencies are from keys, except … [boring technical condition here]
	- Why? Because that's how we can recover all FD's.

## Selections in SQL

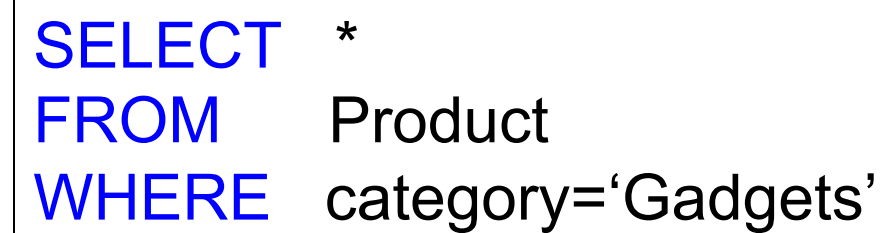

### Selections in SQL

SELECT \* FROM Product WHERE category='Gadgets'

SELECT \* FROM Product WHERE category > 'Gadgets'

## Selections in SQL

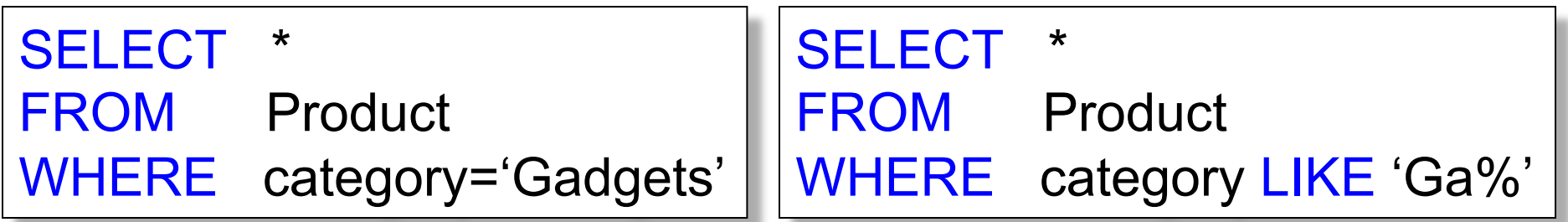

SELECT \* FROM Product WHERE category > 'Gadgets'

## Selections in SQL

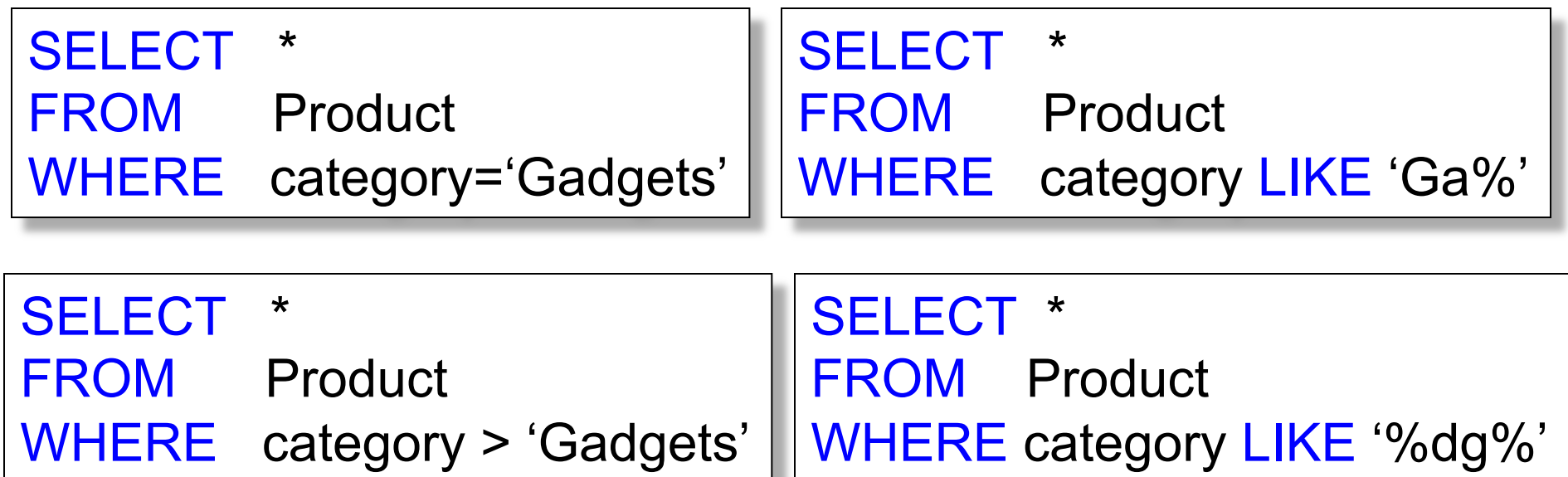

### Projections (and Selections) in SQL

### SELECT pname FROM Product WHERE category='Gadgets'

### Projections (and Selections) in SQL

### SELECT pname FROM Product WHERE category='Gadgets'

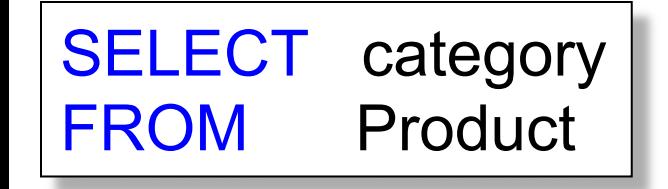

### Projections (and Selections) in SQL

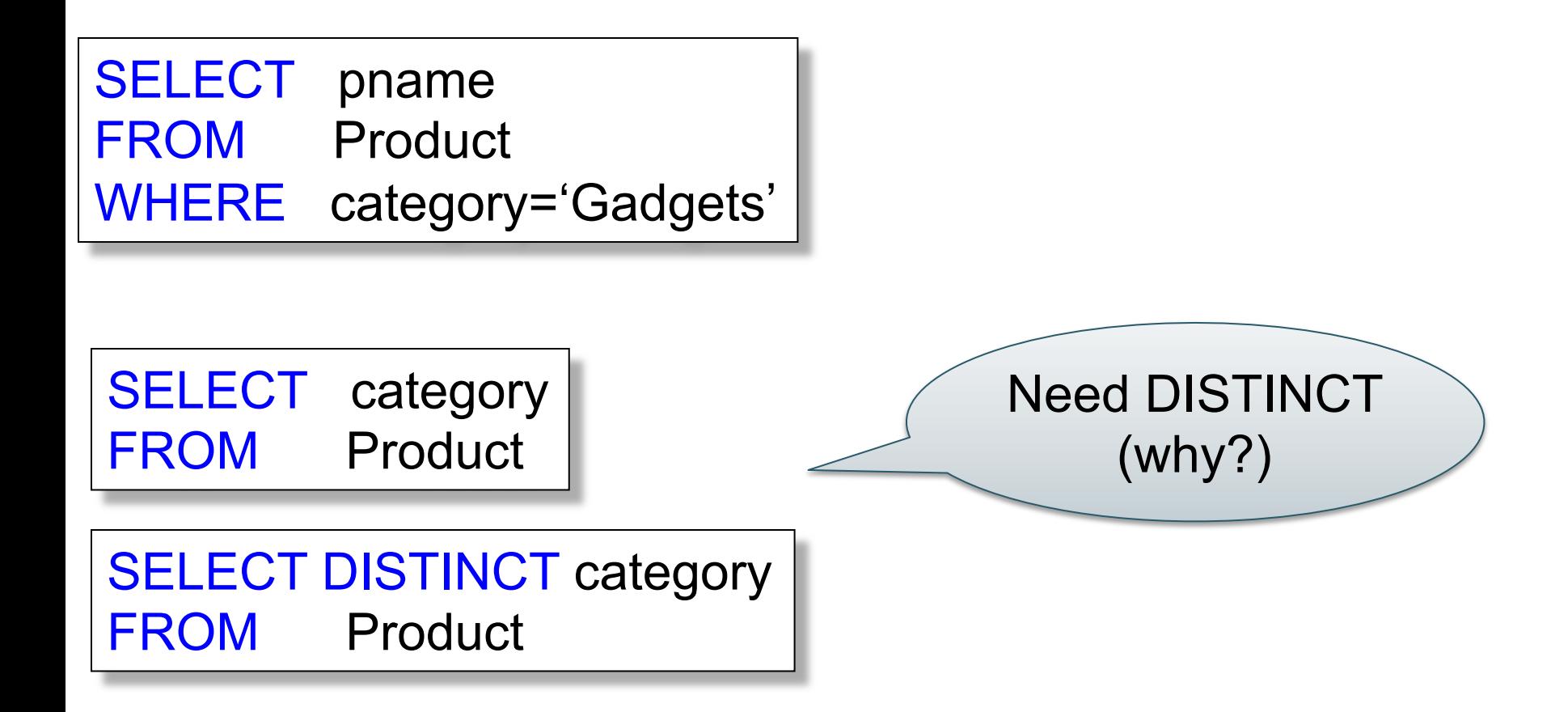

### "DISTINCT", "ORDER BY", "LIMIT"

SELECT DISTINCT category FROM Product

SELECT pname, price, manufacturer FROM Product WHERE category='gizmo' AND price > 50 ORDER BY price, pname LIMIT 20

> Postgres uses LIMIT k SQL Server uses TOP k

## Keys and Foreign Keys

#### **Company**

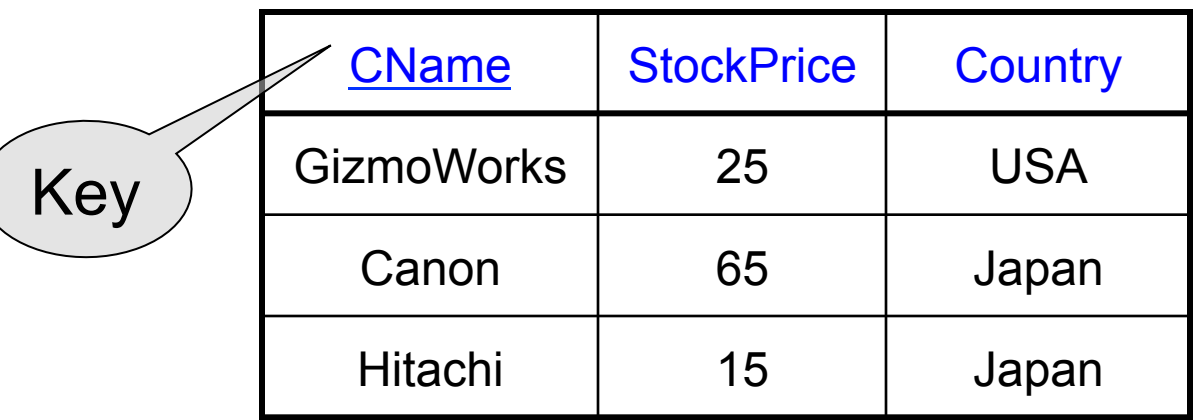

#### Product

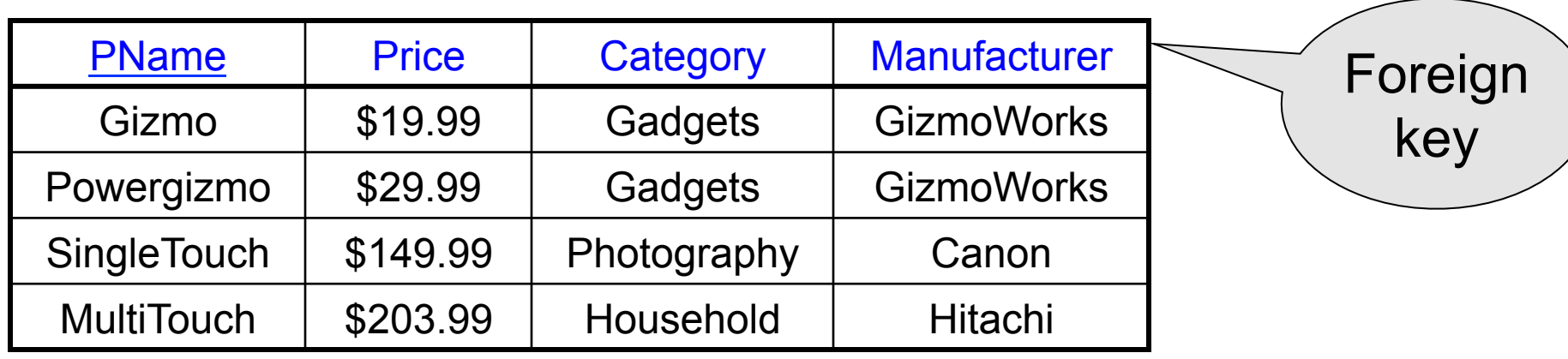

## Joins

Product (PName, Price, Category, Manufacturer) Company (CName, stockPrice, Country)

Find all products under \$200 manufactured in Japan;

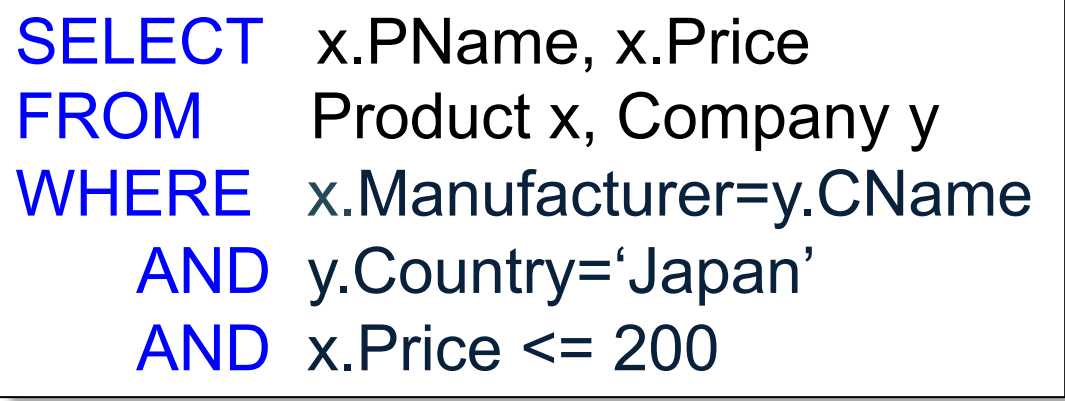

### Semantics of SQL Queries

SELECT  $a_1, a_2, ..., a_k$ FROM  $R_1$  AS  $x_1$ ,  $R_2$  AS  $x_2$ , ...,  $R_n$  AS  $x_n$ WHERE Conditions

## Semantics of SQL Queries

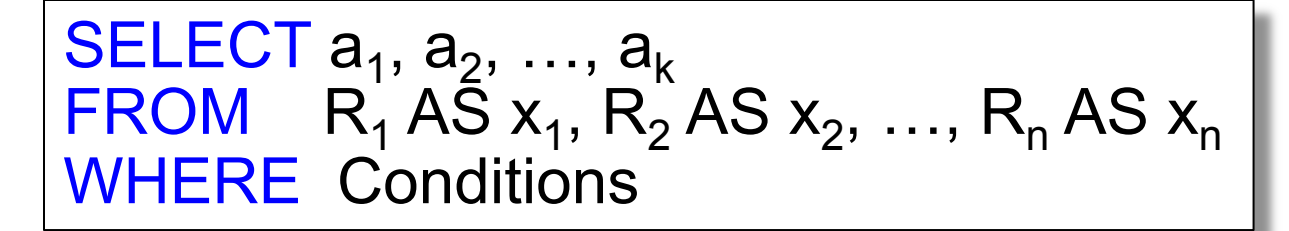

Answer =  $\{\}$ **for**  $x_1$  **in**  $R_1$  **do for**  $x_2$  **in**  $R_2$  **do**  ….. **for**  $x_n$  in  $R_n$  do **if** Conditions **then** Answer = Answer  $\cup$  { $(a_1,...,a_k)$ } **return** Answer

## **Subqueries**

- A *subquery* or a *nested query* is another SQL query nested inside a larger query
- A subquery may occur in: **SELECT** FROM WHERE Examples at the end of the lecture Examples on following slides

Avoid writing nested queries when possible; keep in mind that sometimes it's impossible

### Running Example Product ( pname, price, company) Company(cname, city)

#### Run this in postgres, then try the examples on the following slides.

create table company(cname text primary key, city text); create table product(pname text primary key, price int, company text references company);

insert into company values('abc', 'seattle'); insert into company values('cde', 'seattle'); insert into company values('fgh', 'portland'); insert into company values('klm', 'portland');

insert into product values('p1', 10, 'abc'); insert into product values('p2', 200, 'abc'); insert into product values('p3', 10, 'cde'); insert into product values('p4', 20, 'cde');

insert into product values('p5', 10, 'fgh'); insert into product values('p6', 200, 'fgh'); insert into product values('p7', 10, 'klm'); insert into product values('p8', 220, 'klm');

Find cities that have a company that manufacture *some* product with price < 100

### Find cities that have a company that manufacture *some* product with price < 100

SELECT DISTINCT c.city FROM Company c, Product p WHERE c.cname = p.company and p.price < 100

### Existential quantifiers are easy!

Find cities that have a company such that *all* its products have price < 100

Find cities that have a company such that *all* its products have price < 100

### Universal quantifiers are hard !  $\odot$

Find cities that have a company such that *all* its products have price < 100

Relational Calculus (a.k.a. First Order Logic) – next week

q(y)=  $\exists x$ . Company(x,y)  $\wedge$  ( $\forall z$ .  $\forall p$ . Product(z,p,x)  $\rightarrow p$  < 100)

De Morgan's Laws:

$$
\neg(A \land B) = \neg A \lor \neg B
$$
  
\n
$$
\neg(A \lor B) = \neg A \land \neg B
$$
  
\n
$$
\neg \forall x. P(x) = \exists x. \neg P(x)
$$
  
\n
$$
\neg \exists x. P(x) = \forall x. \neg P(x)
$$

$$
\neg(A \rightarrow B) = A \land \neg B
$$

De Morgan's Laws:

$$
\neg(A \land B) = \neg A \lor \neg B
$$
\n
$$
\neg(A \lor B) = \neg A \land \neg B
$$
\n
$$
\neg \forall x. P(x) = \exists x. \neg P(x)
$$
\n
$$
\neg \exists x. P(x) = \forall x. \neg P(x)
$$

q(y)=  $\exists$  x. Company(x,y)  $\land$  ( $\forall$  z.  $\forall$  p. Product(z,p,x)  $\rightarrow$  p < 100)

**=** 

De Morgan's Laws:

$$
\neg(A \land B) = \neg A \lor \neg B
$$
\n
$$
\neg(A \lor B) = \neg A \land \neg B
$$
\n
$$
\neg \forall x. P(x) = \exists x. \neg P(x)
$$
\n
$$
\neg \exists x. P(x) = \forall x. \neg P(x)
$$

q(y)=  $\exists$  x. Company(x,y)  $\land$  ( $\forall$  z.  $\forall$  p. Product(z,p,x)  $\rightarrow$  p < 100)

**=** 

 $q(y) = \exists x$ . Company(x,y)  $\bigwedge \neg (\exists z \exists p$ . Product(z,p,x)  $\bigwedge p \ge 100$ )

De Morgan's Laws:

**=** 

**=** 

$$
\neg(A \land B) = \neg A \lor \neg B
$$
\n
$$
\neg(A \lor B) = \neg A \land \neg B
$$
\n
$$
\neg(A \lor B) = \neg A \land \neg B
$$
\n
$$
\neg \forall x. P(x) = \exists x. \neg P(x)
$$
\n
$$
\neg \exists x. P(x) = \forall x. \neg P(x)
$$

q(y)=  $\exists$  x. Company(x,y)  $\land$  ( $\forall$  z.  $\forall$  p. Product(z,p,x)  $\rightarrow$  p < 100)

 $q(y) = \exists x$ . Company(x,y)  $\bigwedge \neg (\exists z \exists p$ . Product(z,p,x)  $\bigwedge p \ge 100$ )

theOtherCompanies(x) =  $\exists z \exists p$ . Product(z,p,x)  $\land p \ge 100$  $q(y) = \exists x$ . Company(x,y)  $\wedge \neg$  theOtherCompanies(x)

theOtherCompanies(x) =  $\exists z \exists p$ . Product(z,p,x)  $\land p \ge 100$  $q(y) = \exists x$ . Company(x,y)  $\wedge \neg$  theOtherCompanies(x)

SELECT DISTINCT c.city FROM Company c WHERE c.cname NOT IN (SELECT p.company FROM Product p WHERE p.price >= 100)

theOtherCompanies(x) =  $\exists z \exists p$ . Product(z,p,x)  $\land p \ge 100$  $q(y) = \exists x$ . Company(x,y)  $\wedge \neg$  theOtherCompanies(x)

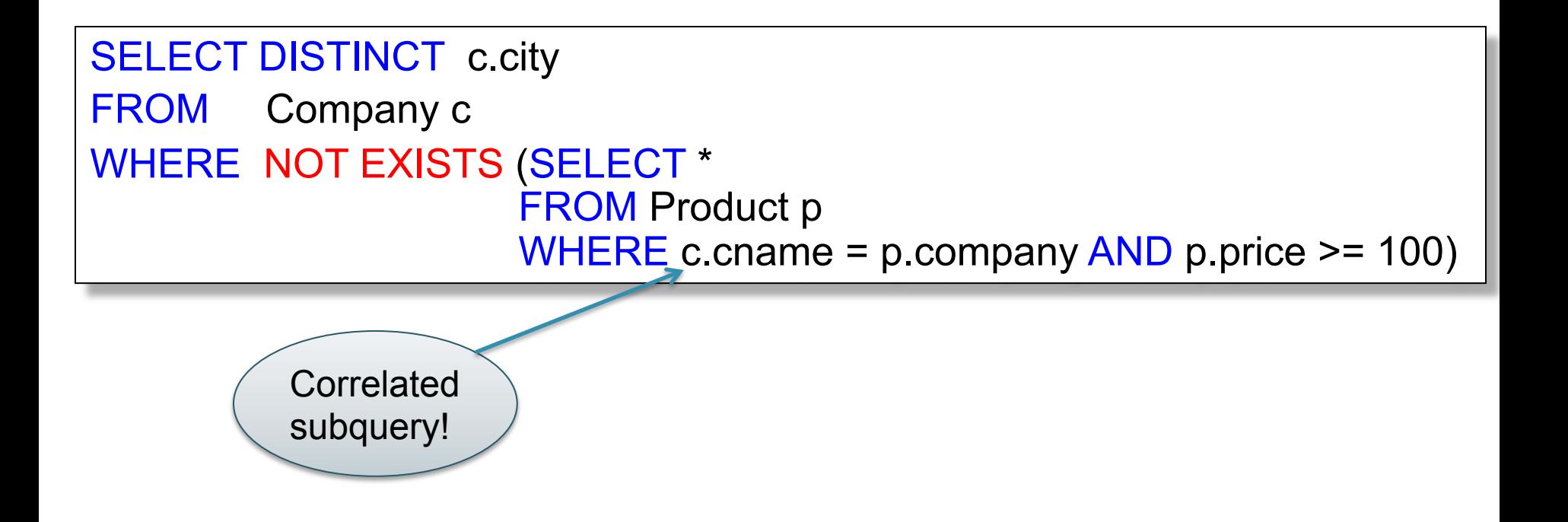
#### Universal Quantifiers: ALL Product ( pname, price, company) Company( cname, city)

SELECT DISTINCT c.city FROM Company c WHERE 100 > ALL (SELECT p.price FROM Product p WHERE p.company = c.cname)

### Question for Database Fans and their Friends

• Can we unnest this query ?

Find cities that have a company such that *all* its products have price < 100

- Definition A query Q is monotone if:
	- Whenever we add tuples to one or more input tables, the answer to the query will not lose any existing tuples

- Definition A query Q is monotone if:
	- Whenever we add tuples to one or more input tables, the answer to the query will not lose any existing tuples

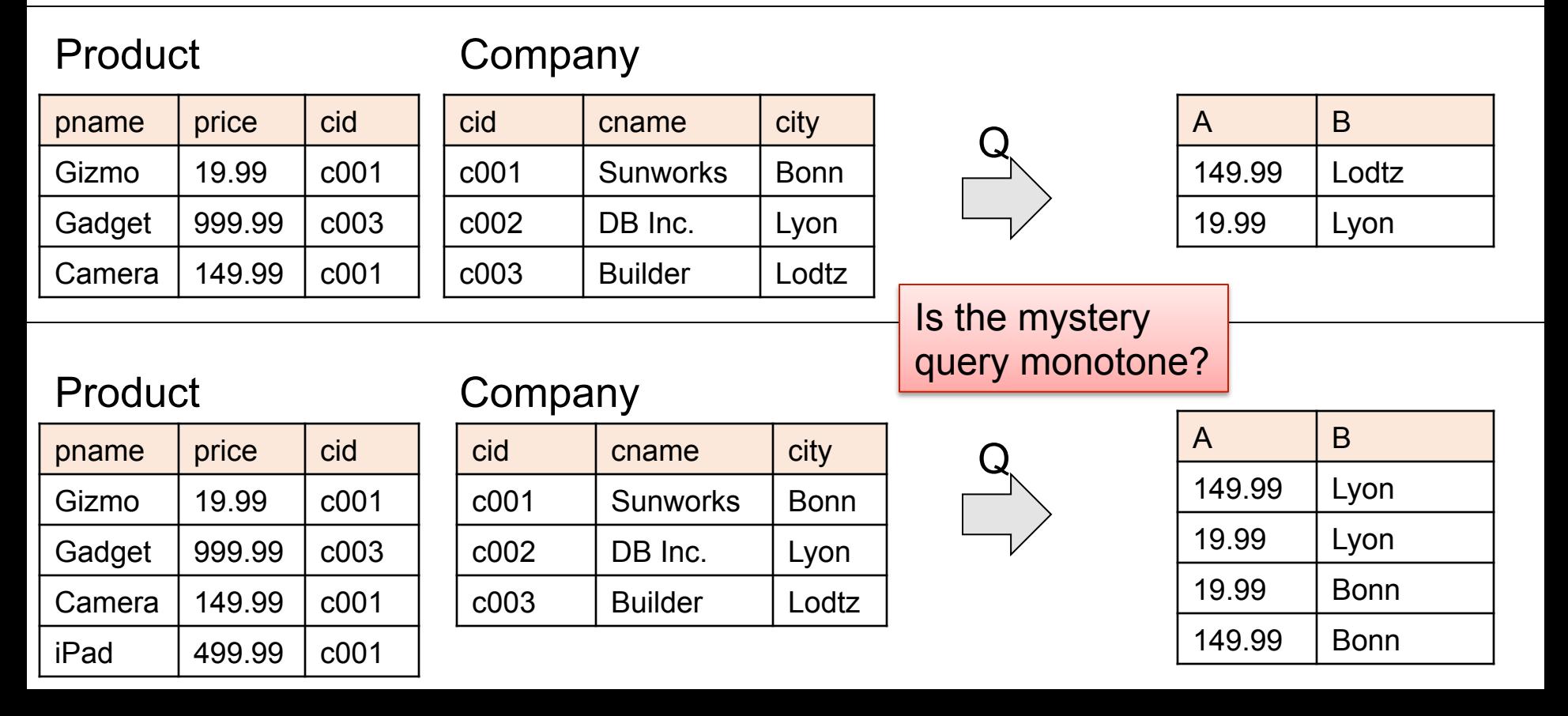

- Definition A query Q is monotone if:
	- Whenever we add tuples to one or more input tables, the answer to the query will not lose any existing tuples

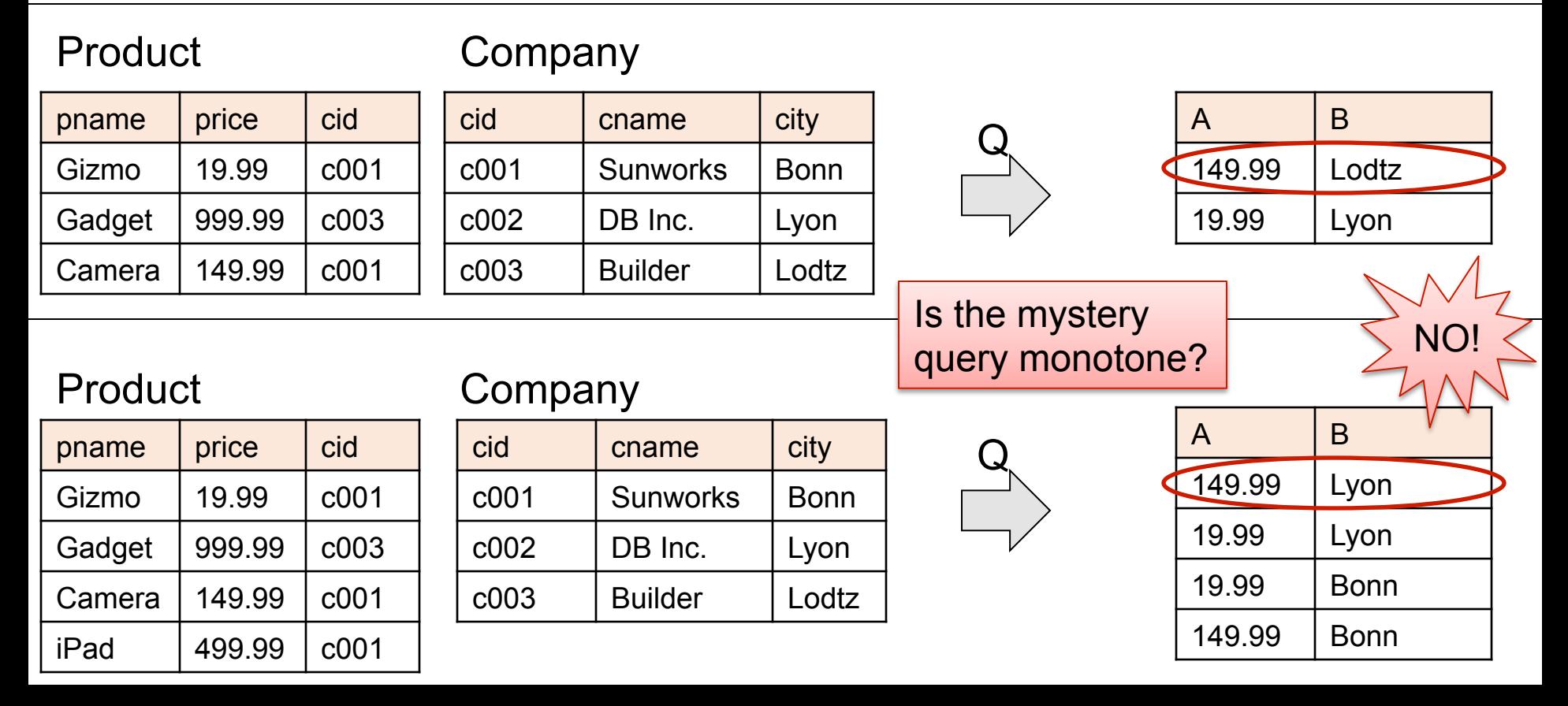

### Monotone Queries

**Theorem**: If Q is a SELECT-FROM-WHERE query that does not have subqueries, and no aggregates, then it is monotone.

SELECT  $a_1$ ,  $a_2$ , ...,  $a_k$ FROM  $R_1$  as  $x_1$ ,  $R_2$  as  $x_2$ , ...,  $R_n$  as  $x_n$ WHERE Conditions

### Monotone Queries

**Theorem**: If Q is a SELECT-FROM-WHERE query that does not have subqueries, and no aggregates, then it is monotone.

SELECT  $a_1$ ,  $a_2$ , ...,  $a_k$ FROM  $R_1$  as  $x_1$ ,  $R_2$  as  $x_2$ , ...,  $R_n$  as  $x_n$ WHERE Conditions

**Proof.** We use the nested loop semantics: if we insert a tuple in a relation  $\mathsf{R}_{\mathsf{i}}$ , then  $\mathsf{x}_{\mathsf{i}}$  will take all the old values, in addition to the new value.

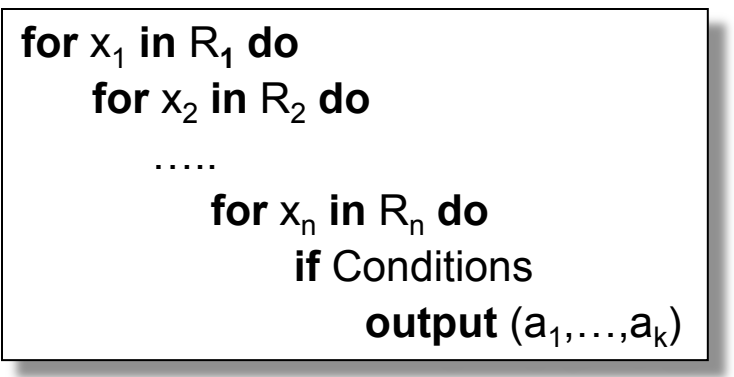

This query is not monotone:

Find cities that have a company such that *all* its products have price < 100

This query is not monotone:

Find cities that have a company such that *all* its products have price < 100

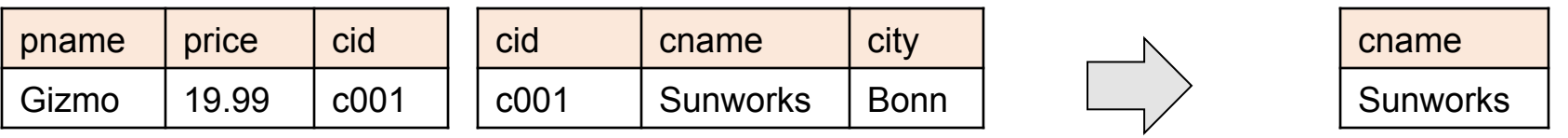

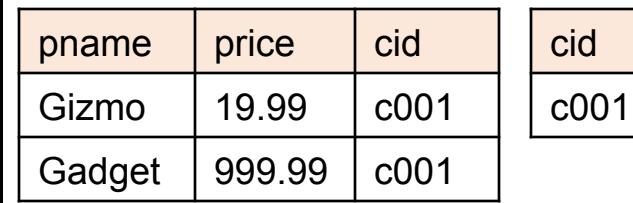

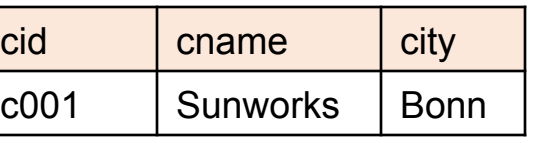

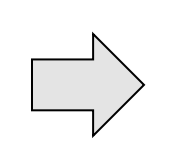

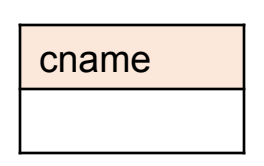

This query is not monotone:

Find cities that have a company such that *all* its products have price < 100

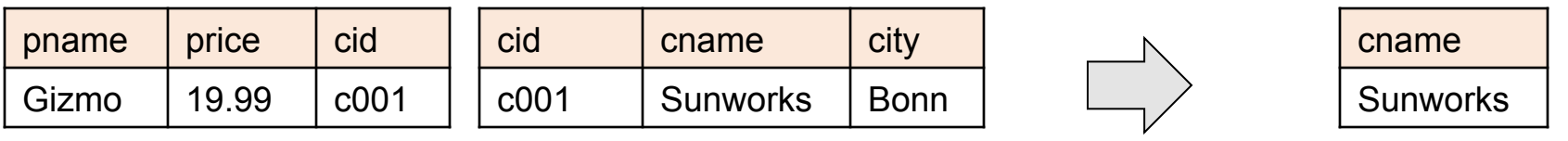

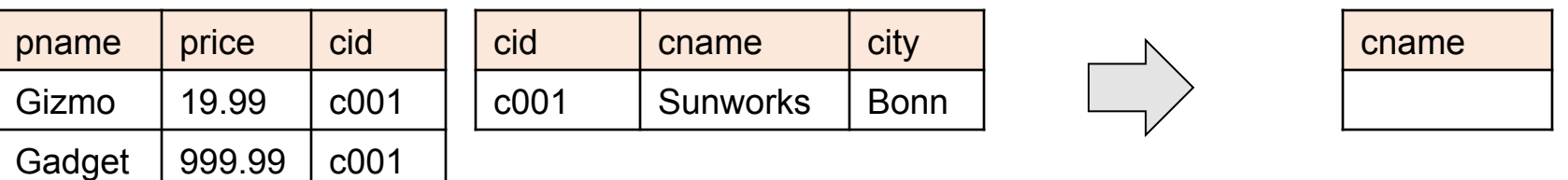

#### Consequence: we cannot write it as a SELECT-FROM-WHERE query without nested subqueries

# NULLS in SQL

- Whenever we don't have a value, we can put a **NULL**
- Can mean many things:
	- Value does not exists
	- Value exists but is unknown
	- Value not applicable
	- $-$  Etc.
- The schema specifies for each attribute if can be null (*nullable* attribute) or not

Person(name, age, height, weight)

height unknown

INSERT INTO Person VALUES('Joe',20,NULL,200)

Person(name, age, height, weight)

height unknown

INSERT INTO Person VALUES('Joe',20,NULL,200)

Rules for computing with NULLs

- If  $x$  is NULL then  $x+7$  is still NULL
- If x is 2 then  $x>5$  is FALSE
- If x is NULL then  $x > 5$  is UNKNOWN
- If x is 10 then  $x>5$  is TRUE

Person(name, age, height, weight)

height unknown

INSERT INTO Person VALUES('Joe',20,NULL,200)

Rules for computing with NULLs

- If  $x$  is NULL then  $x+7$  is still NULL
- If x is 2 then  $x>5$  is FALSE
- If x is NULL then  $x > 5$  is UNKNOWN
- If x is 10 then  $x>5$  is TRUE

CSEP544 - Winter, 2014 86 FALSE = 0 UNKNOWN = 0.5 TRUE = 1

- C1 AND C2 =  $min(C1, C2)$
- C1 OR C2 =  $max(C1, C2)$
- NOT C1 =  $1 C1$

- C1 AND C2 =  $min(C1, C2)$
- C1 OR C2 =  $max(C1, C2)$
- NOT C1  $= 1 C1$

```
SELECT * 
FROM Person 
WHERE (age < 25) AND 
          (height > 6 OR weight > 190)
                                           E.g. 
                                           age=20 
                                           height=NULL 
                                          weight=200
```
Rule in SQL: result includes only tuples that yield TRUE

#### Unexpected behavior:

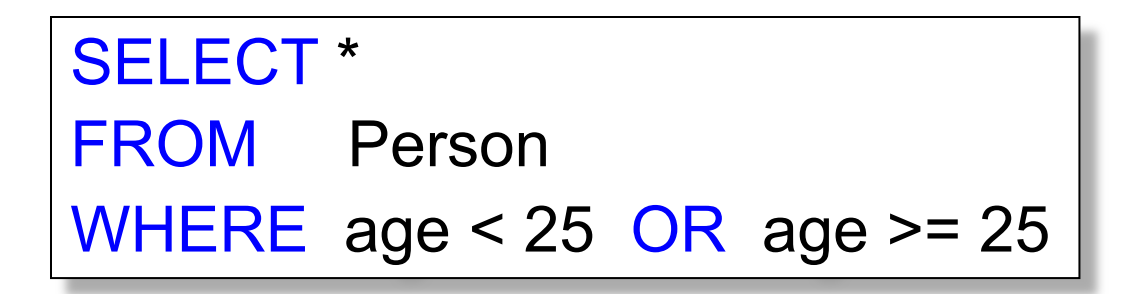

#### Some Persons not included !

#### Can test for NULL explicitly: x IS NULL x IS NOT NULL

SELECT \* FROM Person WHERE age < 25 OR age >= 25 OR age IS NULL

#### Now all Person are included

# Detour into DB Research

Imielinski&Libski, *Incomplete Databases*, 1986

- Database = is in one of several states, or *possible worlds*
	- Number of possible worlds is exponential in size of db
- Query semantics = return the *certain answers*

# Detour into DB Research

Imielinski&Libski, *Incomplete Databases*, 1986

- Database = is in one of several states, or *possible worlds*
	- Number of possible worlds is exponential in size of db
- Query semantics = return the *certain answers*
- Very influential paper:
- Incomplete DBs used in probabilistic databases, *what-if* scenarios, data cleaning, data exchange

# Detour into DB Research

Imielinski&Libski, *Incomplete Databases*, 1986

- Database = is in one of several states, or *possible worlds*
	- Number of possible worlds is exponential in size of db
- Query semantics = return the *certain answers*
- Very influential paper:
- Incomplete DBs used in probabilistic databases, *what-if* scenarios, data cleaning, data exchange

In SQL, NULLs are the simplest form of incomplete database:

- Database: NULL takes independently any possible value
- Query semantics: not exactly certain answers (why?)

Product(name, category) Purchase(prodName, store)

# **Outerjoins**

An "inner join":

SELECT x.name, y.store **FROM** Product x, Purchase y WHERE x.name = y.prodName

#### Same as:

SELECT x.name, y.store FROM Product x JOIN Purchase y ON x.name = y.prodName

#### But Products that never sold will be lost

Product(name, category) Purchase(prodName, store)

# **Outerjoins**

If we want the never-sold products, need a "left outer join":

SELECT x.name, y.store FROM Product x LEFT OUTER JOIN Purchase y ON x.name = y.prodName

#### Product(name, category) Purchase(prodName, store)

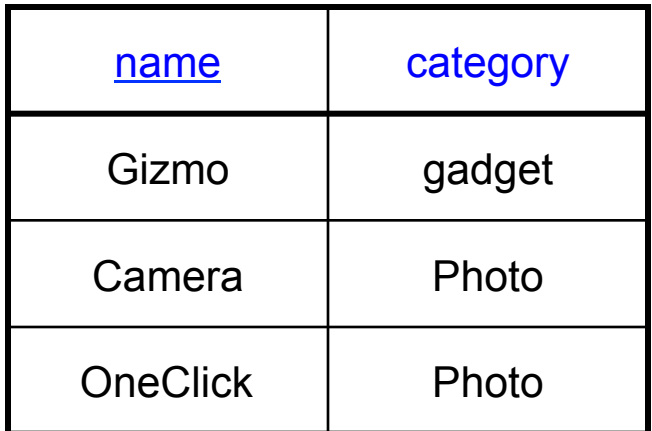

#### Product Purchase

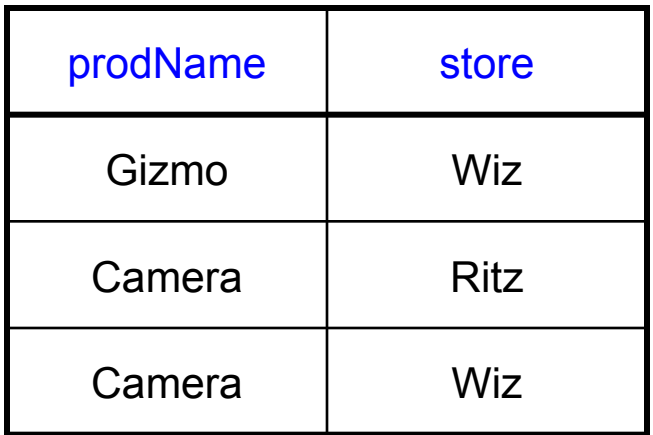

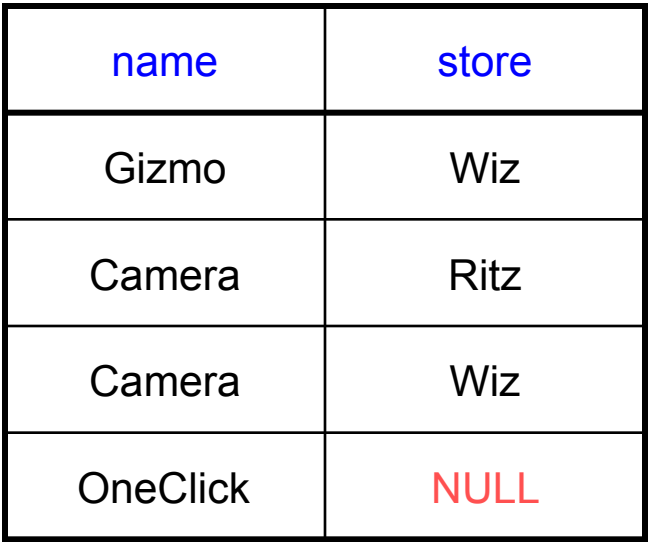

# Outer Joins

• Left outer join:

– Include the left tuple even if there's no match

• Right outer join:

– Include the right tuple even if there's no match

- Full outer join:
	- Include both left and right tuples even if there's no match

# **Aggregations**

Five basic aggregate operations in SQL

- count
- sum
- avg
- max
- min

Purchase(product, price, quantity)

# Counting Duplicates

COUNT applies to duplicates, unless otherwise stated:

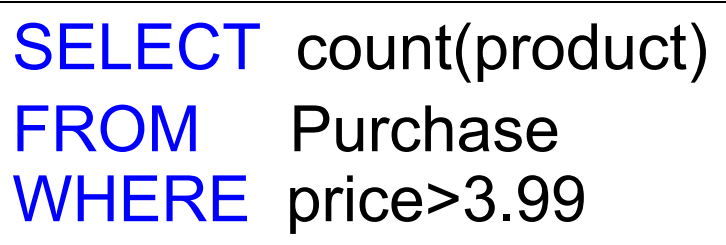

Same as count(\*)

Except if some product is NULL

We probably want:

SELECT count(DISTINCT product) FROM Purchase WHERE price>3.99

Purchase(product, price, quantity)

# Grouping and Aggregation

Find total quantities for all sales over \$1, by product.

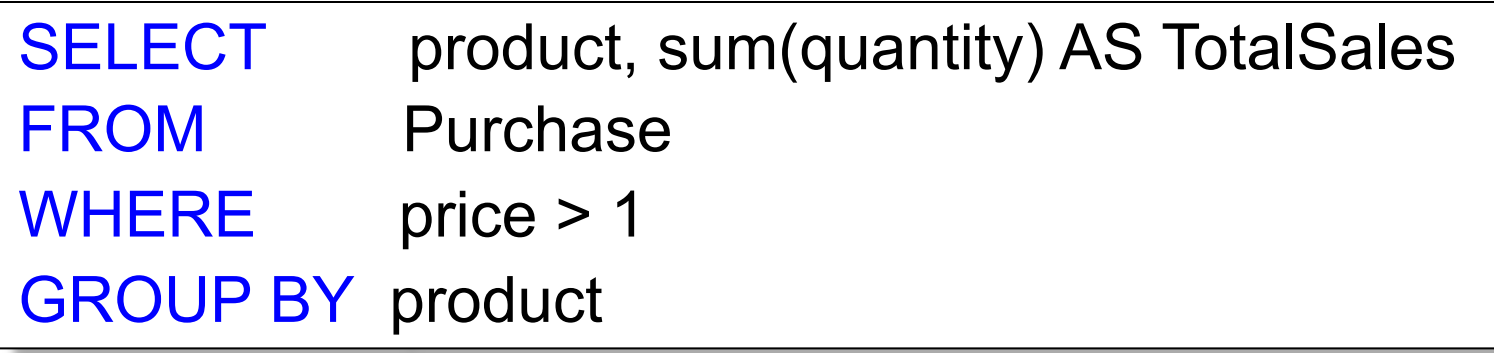

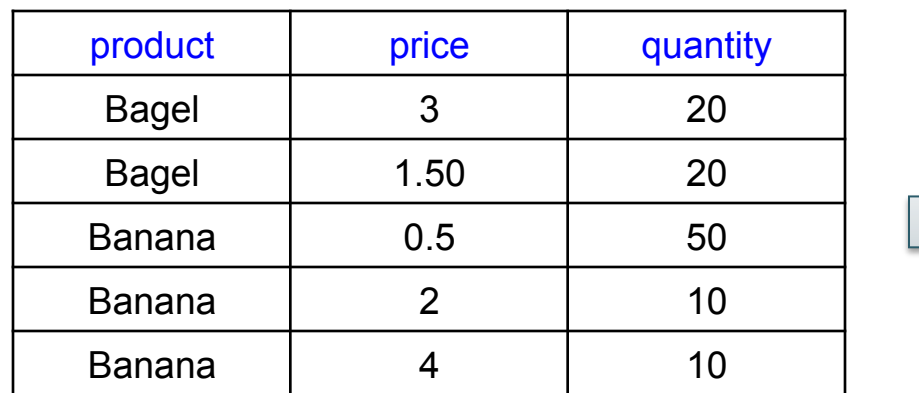

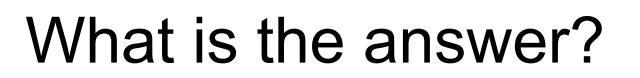

# Grouping and Aggregation

- 1. Compute the FROM and WHERE clauses.
- 2. Group by the attributes in the GROUP BY
- 3. Compute the SELECT clause: group attrs and aggregates.

### 1&2. FROM-WHERE-GROUPBY

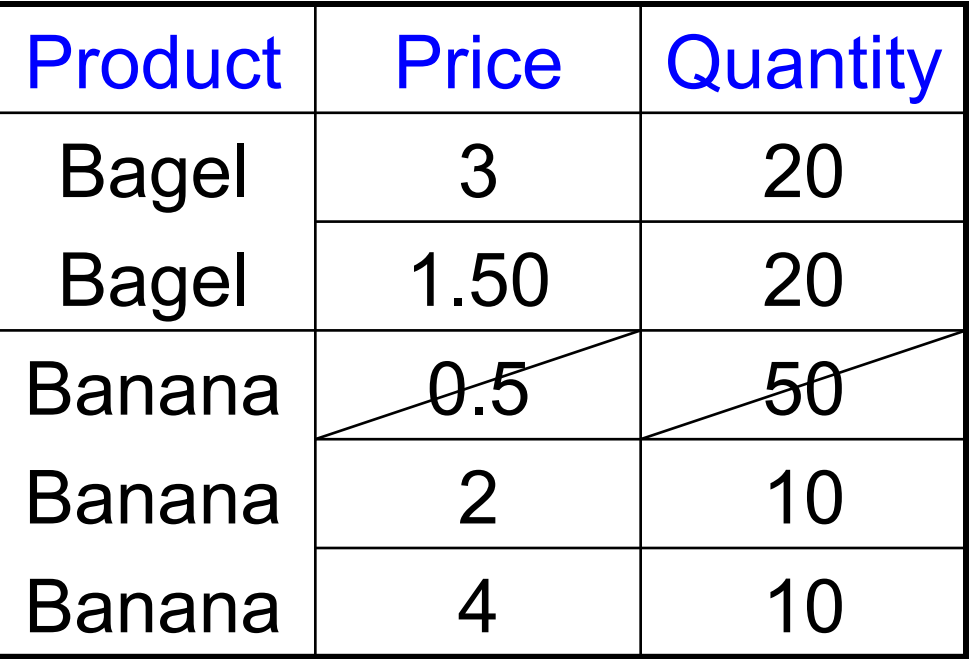

 $\blacksquare$ SELECT product, sum(quantity) AS TotalSales FROM Purchase WHERE price > 1 GROUP BY product

### 3. SELECT: Each Group  $\rightarrow$  One Answer

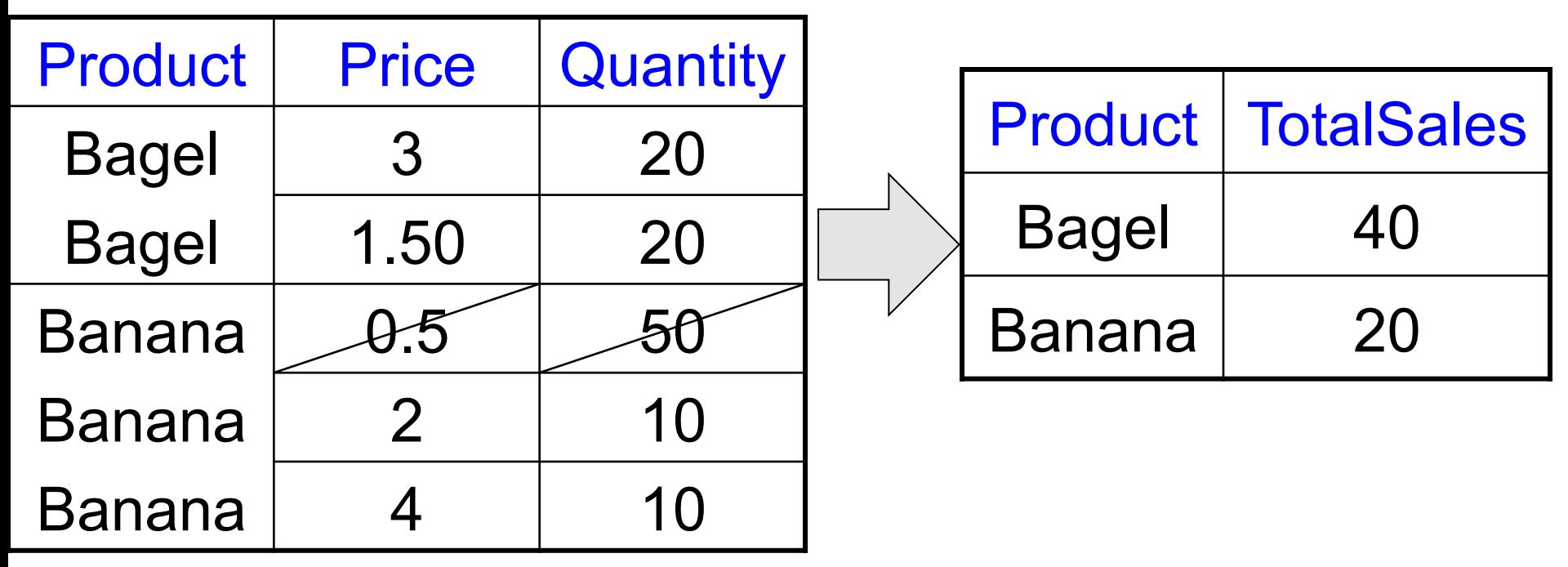

SELECT product, sum(quantity) AS TotalSales FROM Purchase WHERE price > 1 GROUP BY product

# Ordering Results

SELECT product, sum(quantity) as TotalSales FROM purchase GROUP BY product ORDER BY TotalSales DESC LIMIT 20

SELECT product, sum(quantity) as TotalSales FROM purchase GROUP BY product ORDER BY sum(quantity) DESC LIMIT 20

Equivalent, but not all systems accept both syntax forms

# HAVING Clause

Same query as earlier, except that we consider only products that had at least 30 sales.

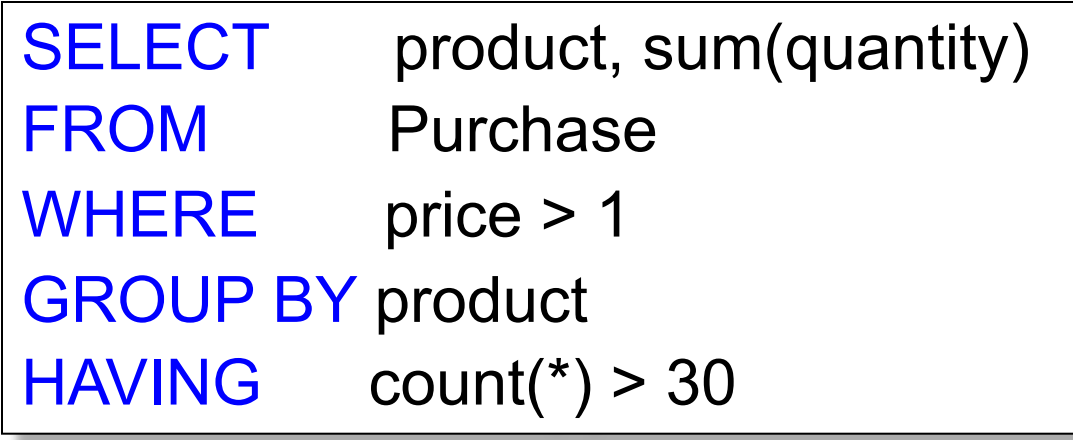

HAVING clause contains conditions on aggregates.

# WHERE vs HAVING

- WHERE condition: applied to individual rows
	- Determine which rows contributed to the aggregate
	- All attributes are allowed
	- No aggregates functions allowed
- HAVING condition: applied to the entire group
	- Entire group is returned, or not al all
	- Only group attributes allowed
	- Aggregate functions allowed

### General form of Grouping and Aggregation

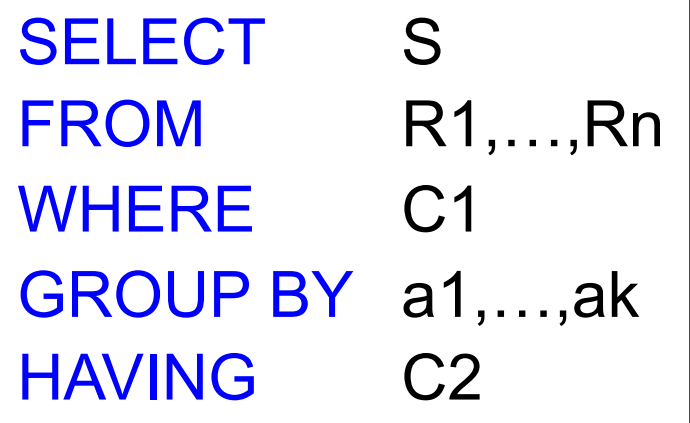

S = may contain attributes  $a_1,...,a_k$  and/or any aggregates but NO OTHER ATTRIBUTES C1 = is any condition on the attributes in  $R_1, \ldots, R_n$ C2 = is any condition on aggregate expressions and on attributes  $a_1,...,a_k$ 

Why ?

### Semantics of SQL With Group-By

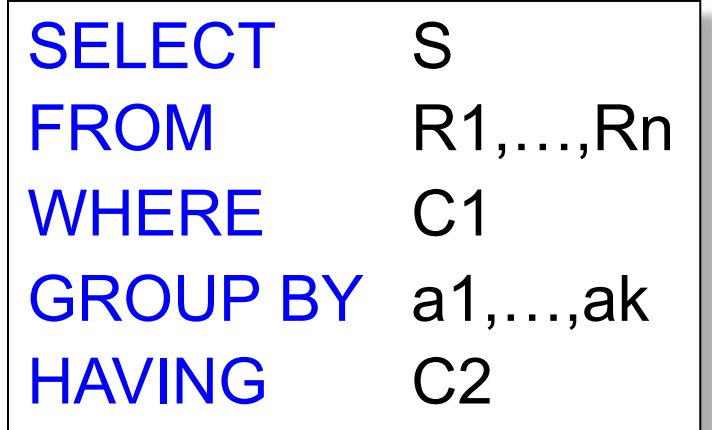

Evaluation steps:

- 1. Evaluate FROM-WHERE using Nested Loop Semantics
- 2. Group by the attributes  $a_1, \ldots, a_k$
- 3. Apply condition C2 to each group (may have aggregates)
- 4. Compute aggregates in S and return the result
# Empty Groups Running Example

#### For the next slides, run this in postgres:

create table Purchase(pid int primary key, product text, price float, quantity int, month varchar(15)); create table Product (pid int primary key, pname text, manufacturer text);

insert into Purchase values(01,'bagel',1.99,20,'september'); insert into Purchase values(02,'bagel',2.50,12,'december'); insert into Purchase values(03,'banana',0.99,9,'september'); insert into Purchase values(04,'banana',1.59,9,'february'); insert into Purchase values(05,'gizmo',99.99,5,'february'); insert into Purchase values(06,'gizmo',99.99,3,'march'); insert into Purchase values(07,'gizmo',49.99,3,'april'); insert into Purchase values(08,'gadget',89.99,3,'january'); insert into Purchase values(09,'gadget',89.99,3,'february'); insert into Purchase values(10,'gadget',49.99,3,'march'); insert into Purchase values(11,'orange',null,5,'may');

```
insert into product values(1,'bagel','Sunshine Co.');
insert into product values(2, 'banana', 'BusyHands');
insert into product values(3,'gizmo','GizmoWorks');
insert into product values(4, 'qadqet', 'BusyHands');
insert into product values(5,'powerGizmo','PowerWorks');
```
## Empty Group Problem Purchase(product, price, quantity) Product(pname, manufacturer)

**Query**: for each manufacturer, compute the total number of purchases for its products

**Problem**: a group can never be empty! In particular, count(\*) is never 0

SELECT x.manufacturer, count(\*) FROM Product x, Purchase y WHERE x.pname = y.product GROUP BY x.manufacturer

## Solution 1: Outer Join Purchase(product, price, quantity) Product(pname, manufacturer)

**Query**: for each manufacturer, compute the total number of purchases for its products

### Use a LEFT OUTER JOIN.

Make sure you count an attribute that may be NULL

SELECT x.manufacturer, count(y.product) FROM Product x LEFT OUTER JOIN Purchase y ON x.pname = y.product GROUP BY x.manufacturer

Solution 2: Nested Query Purchase(product, price, quantity) Product(pname, manufacturer)

**Query**: for each manufacturer, compute the total number of purchases for its products

Use a subquery in the SELECT clause  $\sqrt{ }$  Notice second

SELECT DISTINCT x.manufacturer, (SELECT count(\*) FROM Product z, Purchase y WHERE x.manufacturer = z.manufacturer and  $z$ . pname  $=$  y. product) FROM Product x

use of Product.

Why?

**Query**: for each manufacturer, find its most expensive product

Finding the maximum price is easy:

**Query**: for each manufacturer, find its most expensive product

Finding the maximum price is easy:

SELECT x.manufacturer, max(y.price) FROM Product x, Purchase y WHERE x.pname = y.product GROUP BY x.manufacturer

…but we need to find the product that sold at that price!

**Query**: for each manufacturer, find its most expensive product

Use a subquery in the FROM clause:

<u>comments, 2014 - Winter, 2014 - Winter, 2014 - Winter, 2014 - Winter, 2014 - Winter and 2014 - Winter and 2014</u> SELECT DISTINCT u.manufacturer, u.pname FROM Product u, Purchase v, (SELECT x.manufacturer, max(y.price) as mprice FROM Product x, Purchase y WHERE x.pname = y.product GROUP BY x.manufacturer) z WHERE u.pname = v.product and u.manufacturer = z.manufacturer and v.price = z.mprice

**Query**: for each manufacturer, find its most expensive product Using WITH :

WITH Temp as (SELECT x.manufacturer, max(y.price) as mprice FROM Product x, Purchase y WHERE x.pname = y.product GROUP BY x.manufacturer) SELECT DISTINCT u.manufacturer, u.pname FROM Product u, Purchase v, Temp z WHERE u.pname = v.product and u.manufacturer = z.manufacturer and v.price = z.mprice